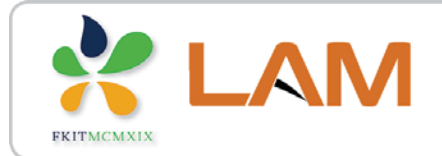

Fakultet kemijskog inženjerstva i tehnologije

**MATLAB/SIMULINK** 

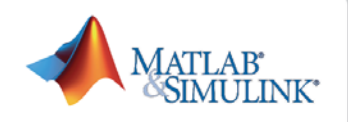

# Primjeri rješavanja običnih diferencijalnih jednadžbi u Simulinku

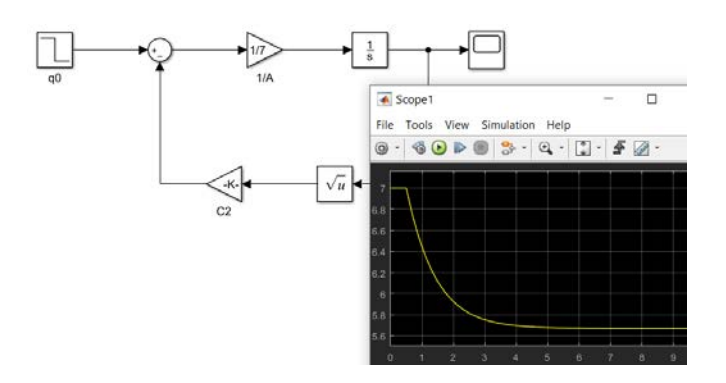

## **Željka Ujević Andrijić** Sveučilište u Zagrebu

Fakultet kemijskog inženjerstva i tehnologije

**[zujevic@fkit.unizg.hr](mailto:zujevic@fkit.unizg.hr)**

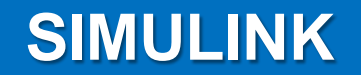

• Grafičko okruženje, prikaz jednostavnim blok dijagramima, vizualni prikaz rezultata simulacije i zapis u datoteke

Fakultet kemijskog inženjerstva i tehnologije

**MATLAB/SIMULINK** 

MATLAB SIMULINK

- Simulink je grafičko okruženje unutar programskog sustava MATLAB koji omogućuje modeliranje, simulaciju i analizu (nelinearnih) dinamičkih sustava
- **DINAMIČKI SUSTAV**  sustav čije stanje karakterizira prijelazno vladanje nakon pojave određene pobude u sustavu (poremećaj)
- Promjena simulacijskih parametara moguća i tijekom same simulacije (interaktivni sustav).

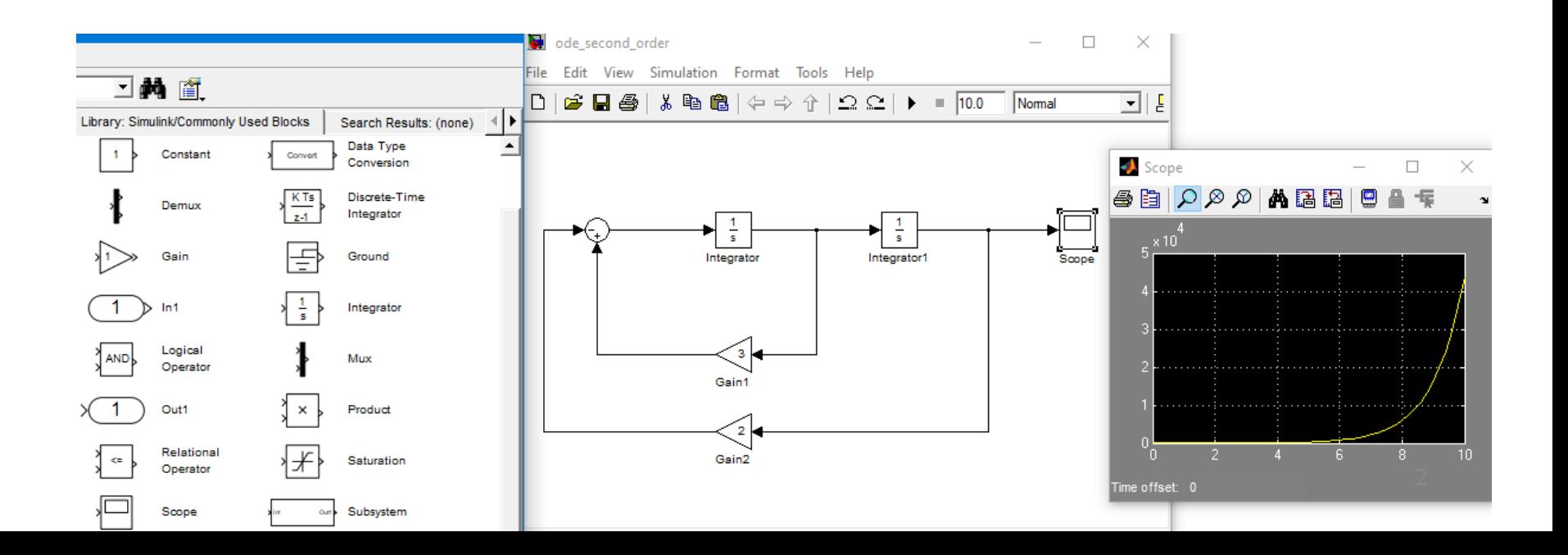

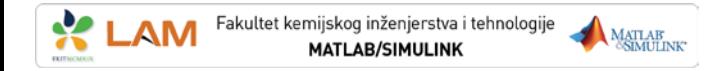

## **Primjer rješavanja običnih diferencijalnih jednadžbi**

#### **Primjer 1:**

Riješite sljedeću običnu diferencijalnu jednadžbu 1.reda u Simulinku:

$$
y'+y=sin(x)+0.5
$$

uz početni uvjet: *y*(0) = 0,5

$$
y' = \sin(x) + 0.5 - y
$$

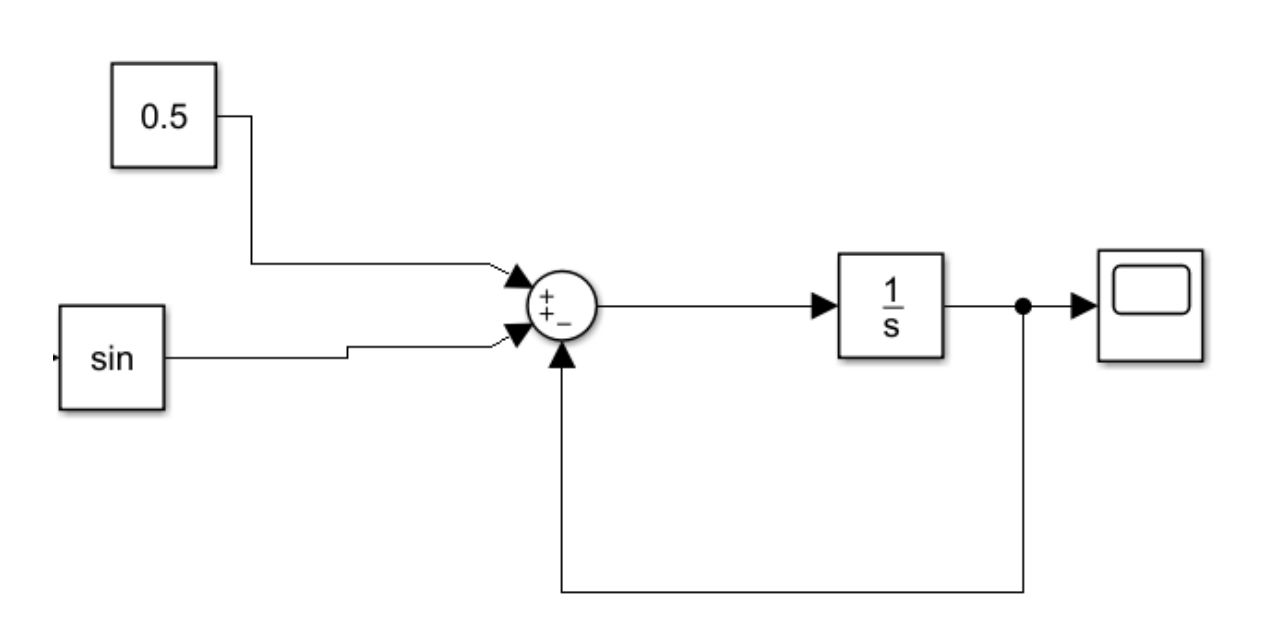

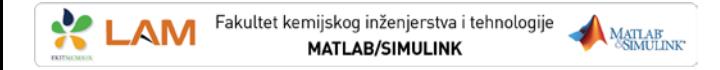

## **Primjer rješavanja običnih diferencijalnih jednadžbi**

#### **Primjer 2:**

Riješite sljedeću običnu diferencijalnu jednadžbu 1.reda u Simulinku:

$$
\mathbf{y}' = \sqrt{\mathbf{y}} - x\mathbf{y}
$$

uz početni uvjet: *y*(0) = 5, uz korak integracije *h* = 0,2, na intervalu **[0,5]**

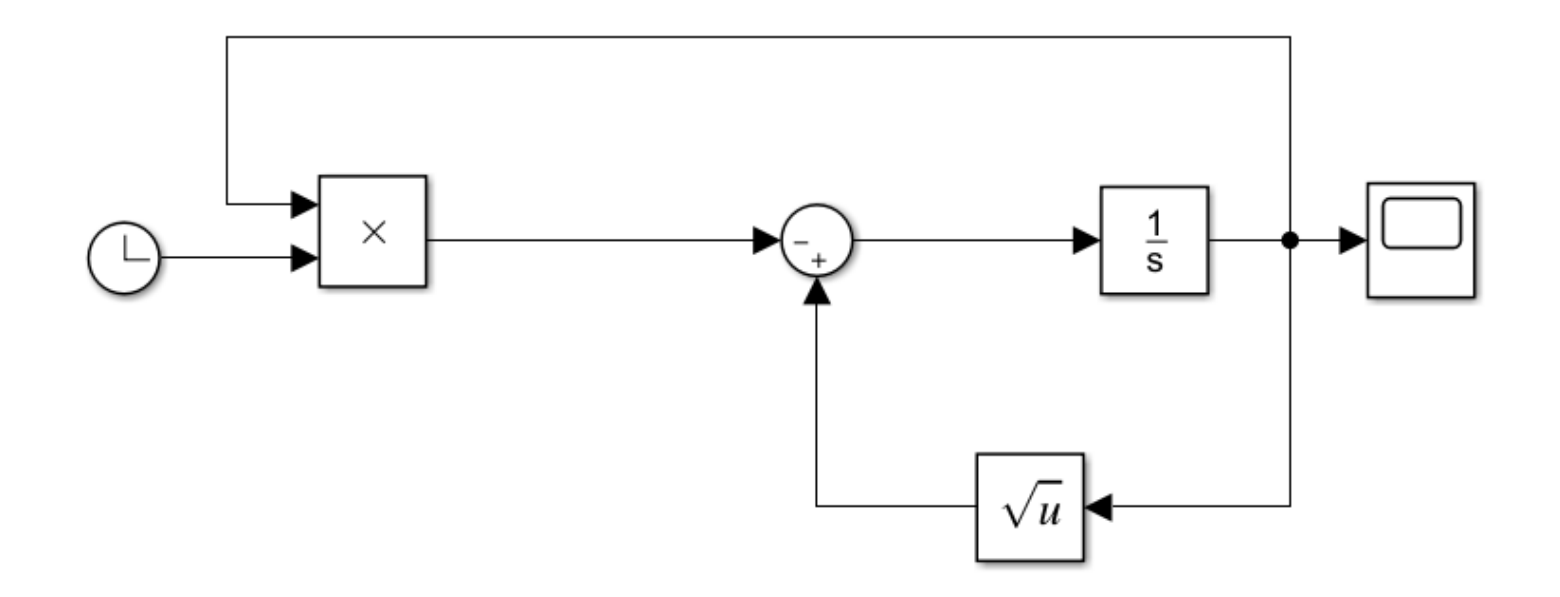

## **Primjer rješavanja običnih diferencijalnih jednadžbi**

Fakultet kemijskog inženjerstva i tehnologije

MATLAB

- U *Model Configuration Parameters* (unutar *Modeling***/***Model Settings* u novijim verzijama MATLAB-a) se mogu podešavati razni parametri simulacije, kao tip *solvera*, veličina koraka, trajanje simulacije, itd.
- Pretpostavljena metoda numeričke integracije u Simulinku je ode45 i prikladna je za većinu problema.
- U ovom zadatku se traži fiksni korak integracije, inače je u Simulinku postavljen promjenljivi korak integracije. ヽ

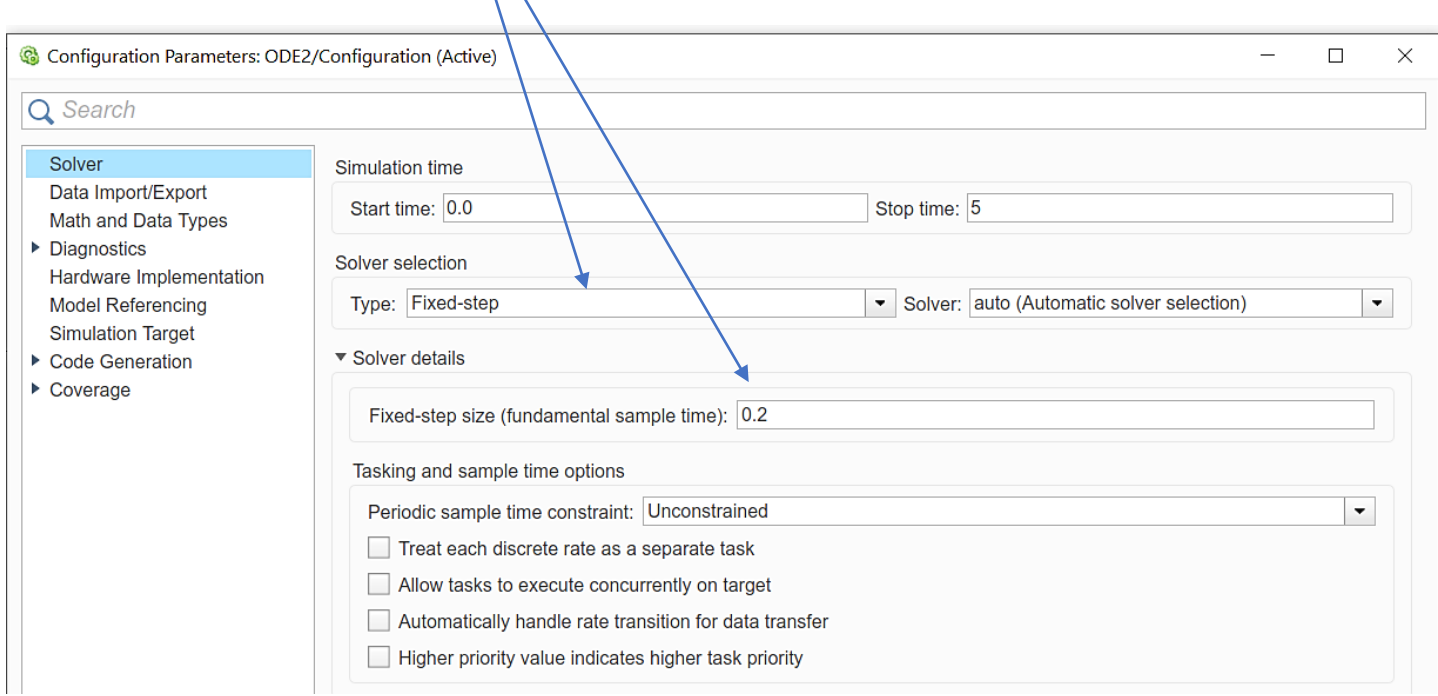

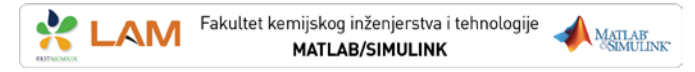

## **Podešavanje parametara simulacije**

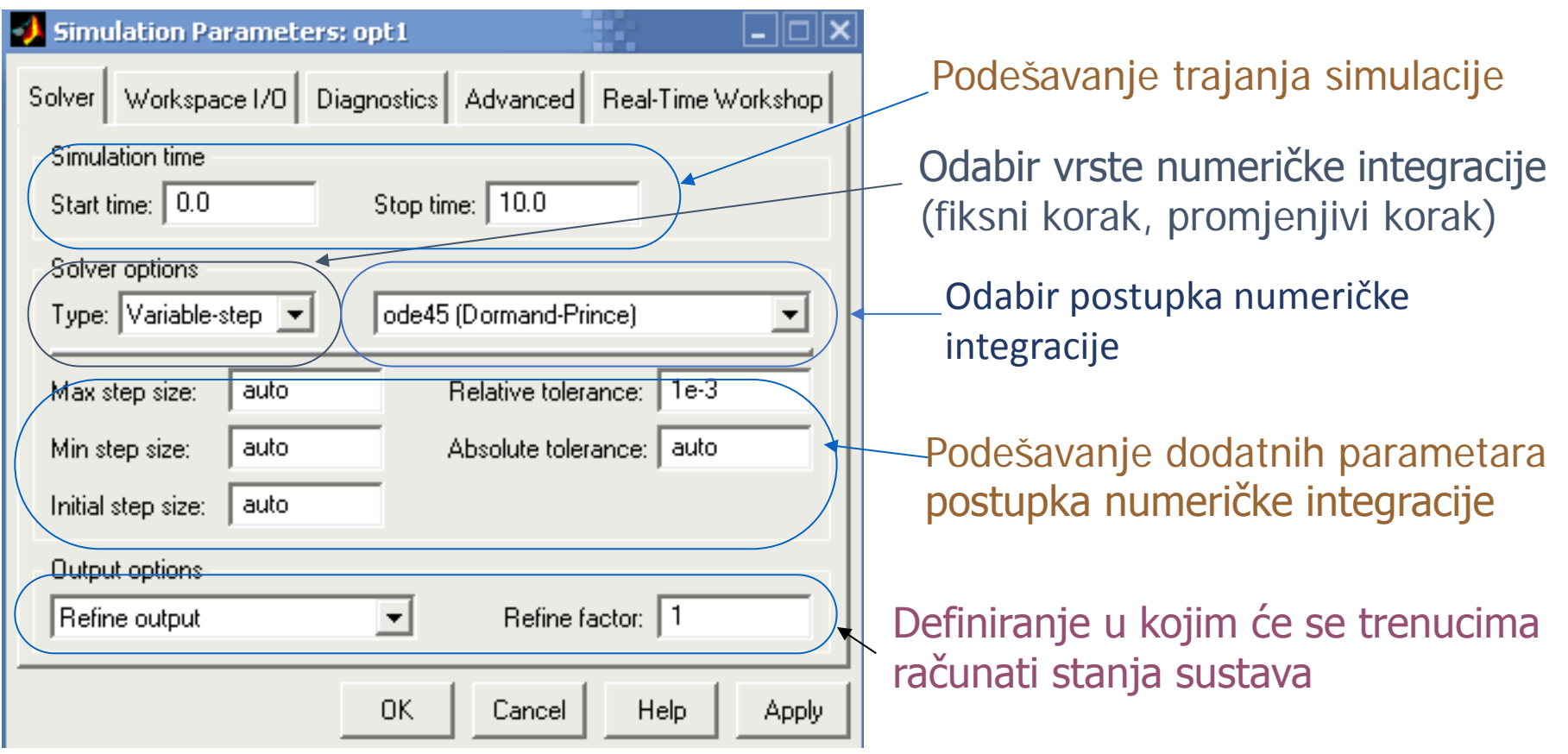

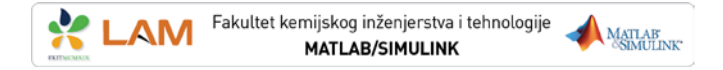

## **Primjer rješavanja obične diferencijalne jednadžbe 2. reda**

#### **Primjer 3:**

Riješite sljedeću običnu diferencijalnu jednadžbu 2.reda u Simulinku:

$$
y''-3y'+2y=0
$$

uz početne uvjete:  $y_{(0)} = 3$ ,  $y'_{(0)} = 4$ 

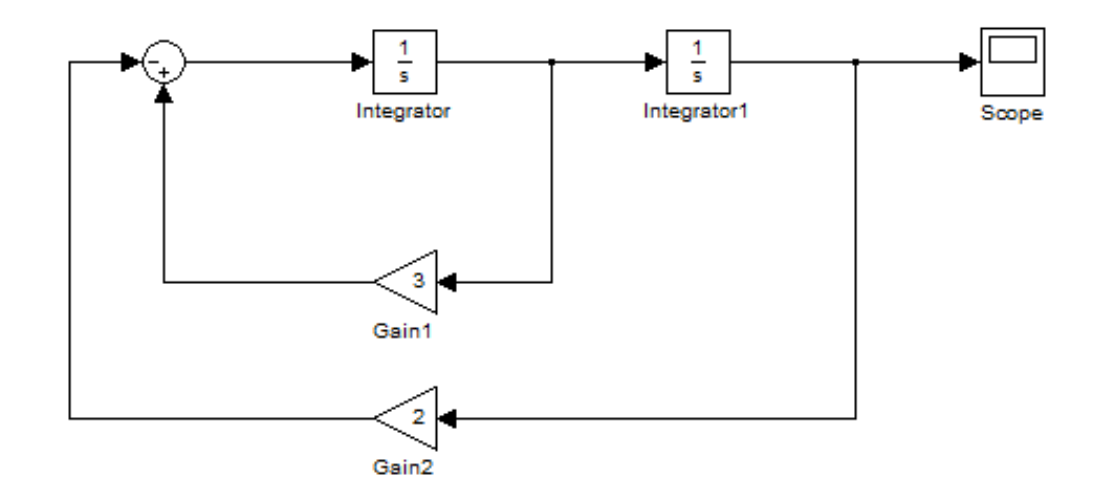

## **Primjer 4: Protočno kotlasti reaktor**

### **Zadatak:**

Odredite prijelazni odziv koncentracije u protočno kotlastom reaktoru,  $c_A$ 

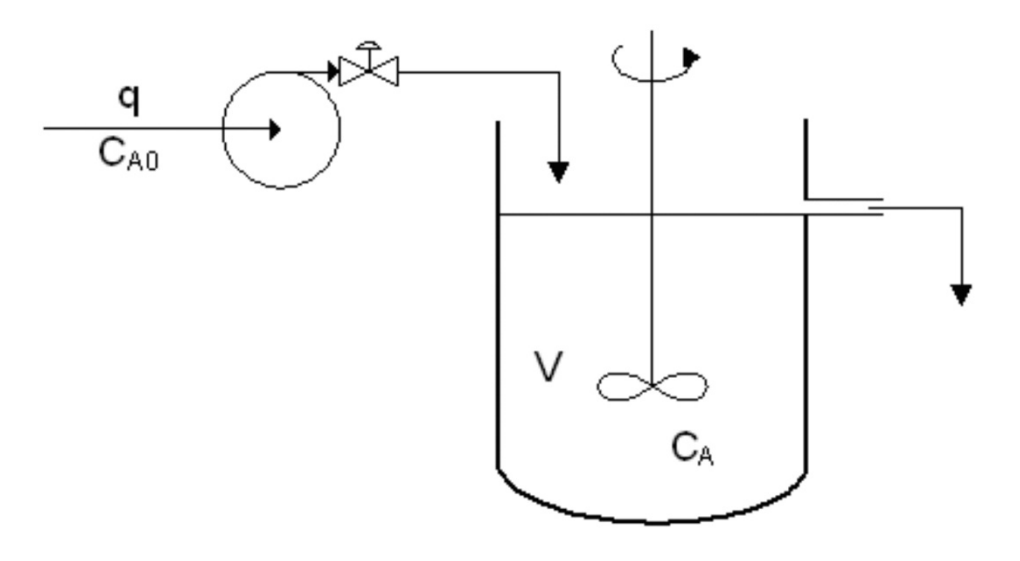

#### **Zadani podaci:**

- 
- 

- $q = 0.085$  m<sup>3</sup>/min protok kroz reaktor
- $V = 2.1 \text{ m}^3$  volumen reaktora
- $c<sub>A0</sub> = 1,85$  mol/m<sup>3</sup> koncentracija tvari A u ulaznoj struji
- $c_{A,po\breve{c}} = 0$  mol/m<sup>3</sup> početna koncentracija tvari A u reaktoru

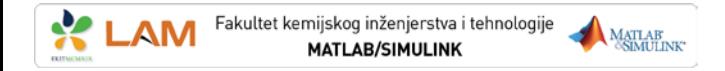

## **Primjer 4: Protočno kotlasti reaktor (PKR)**

Bilanca množine tvari:

$$
\frac{dn_{\rm A}}{dt} = \dot{n}_{\rm d} - \dot{n}_{\rm o}
$$

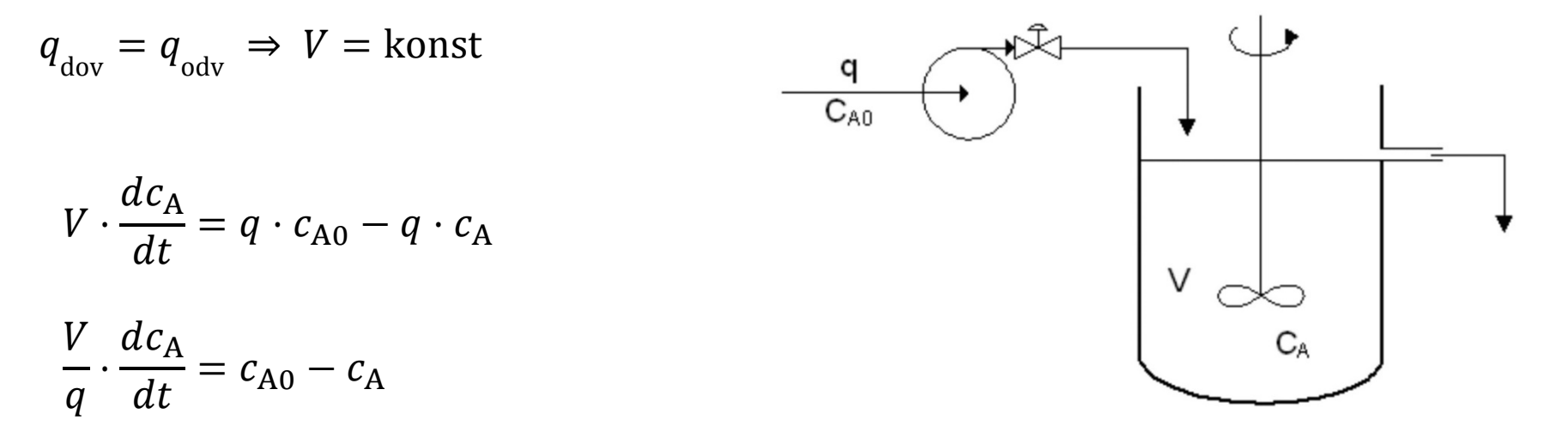

$$
\frac{dc_{A}}{dt} = (c_{A0} - c_{A})\frac{q}{V}
$$

Treba riješiti ovu diferencijalnu jednadžbu.

#### $\frac{1}{2}$ Fakultet kemijskog inženjerstva i tehnologije MATLAB MATLAR MATLAB/SIMULINK

## **Primjer 4: Protočno kotlasti reaktor**

$$
\frac{dc_{A}}{dt} = (c_{A0} - c_{A})\frac{q}{V}
$$

**Model PKR u Simulinku**

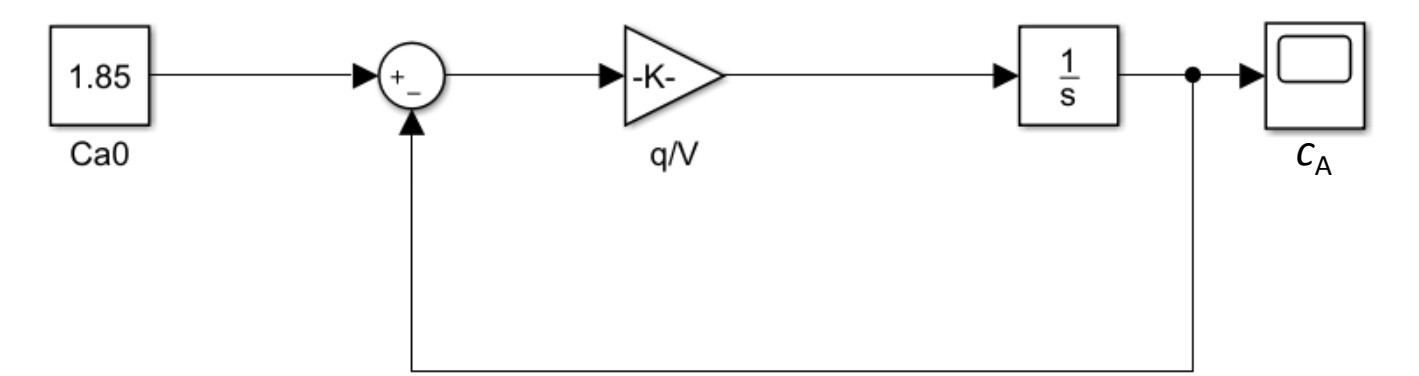

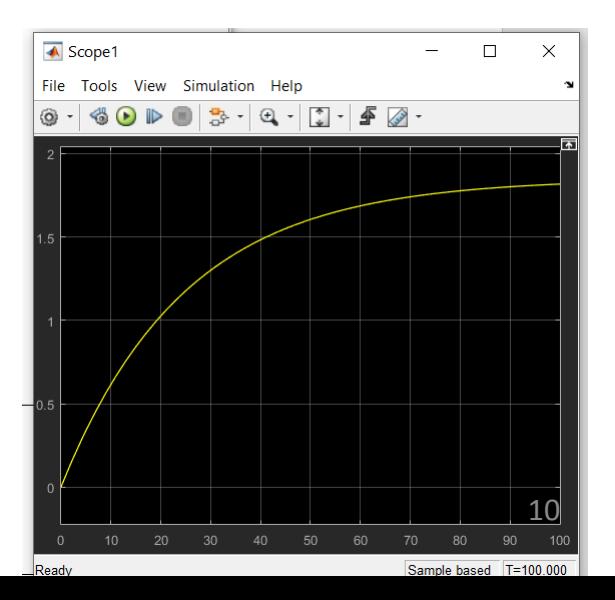

## **Primjer 5: Istjecanje kapljevine iz spremnika**

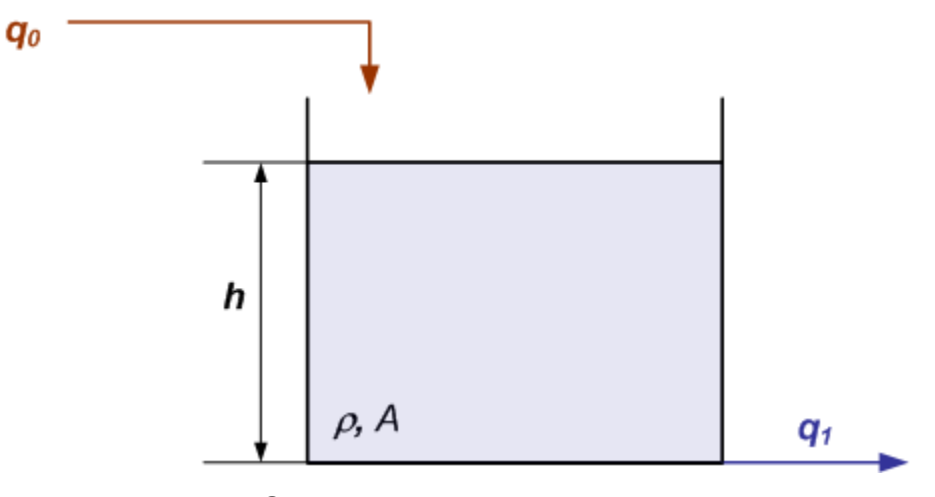

*Spremnik sa slobodnim istjecanjem* 

$$
\text{1z ukupne bilance tvari: } \rho \cdot A \cdot \frac{dh}{dt} = \rho \cdot q_0 - \rho \cdot q_1 \qquad \qquad q_1 = c_1 \cdot \sqrt{\rho gh} = c_2 \sqrt{h}
$$

#### **Početno je proces u stacionarnom stanju:**

- protok  $q_0 = q_1 = 100 \text{ m}^3/\text{h}$
- razina kapljevine u spremniku *h* = 7 m
- površina poprečnog presjeka  $A = 7$  m<sup>2</sup>

$$
A \cdot \frac{dh}{dt} = q_0 - c_2 \cdot \sqrt{h}
$$

$$
c_2 = q / \sqrt{h}
$$

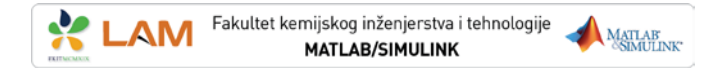

### **Primjer 5: Istjecanje kapljevine iz spremnika**

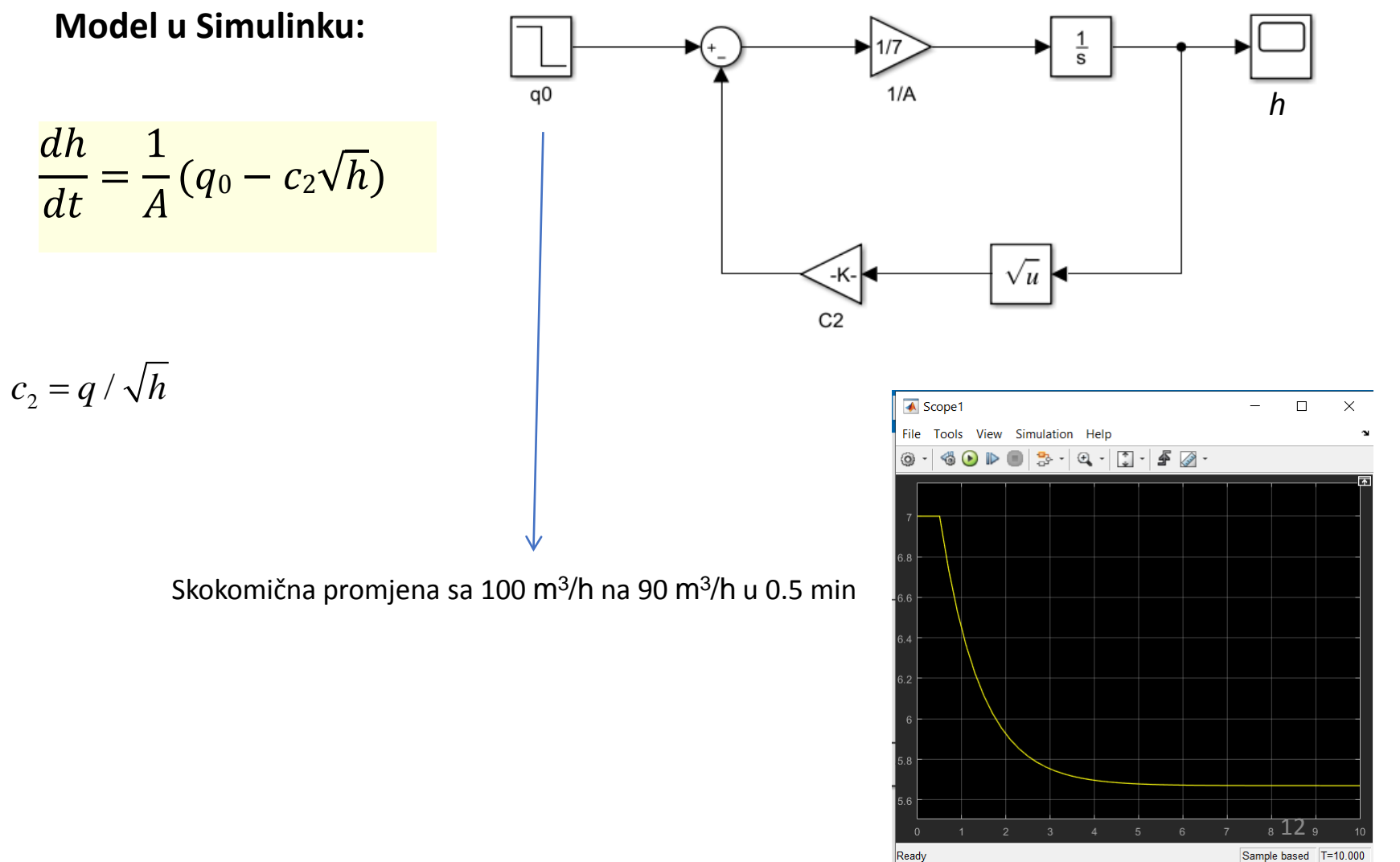

Sample based T=10.000

## **Maskiranje podsustava na primjeru istjecanja kapljevine**

- **Podsustavi** (eng. *subsystems*) i maskiranje podsustava omogućuju bolju preglednost kod složenijih Simulink shema.
- Kreiranje maskiranih podsustava omogućuje korisniku da unosi parametre koje želi direktno u željeni dijaloški okvir, ne pretražujući blokove po često nepreglednim shemama.

13

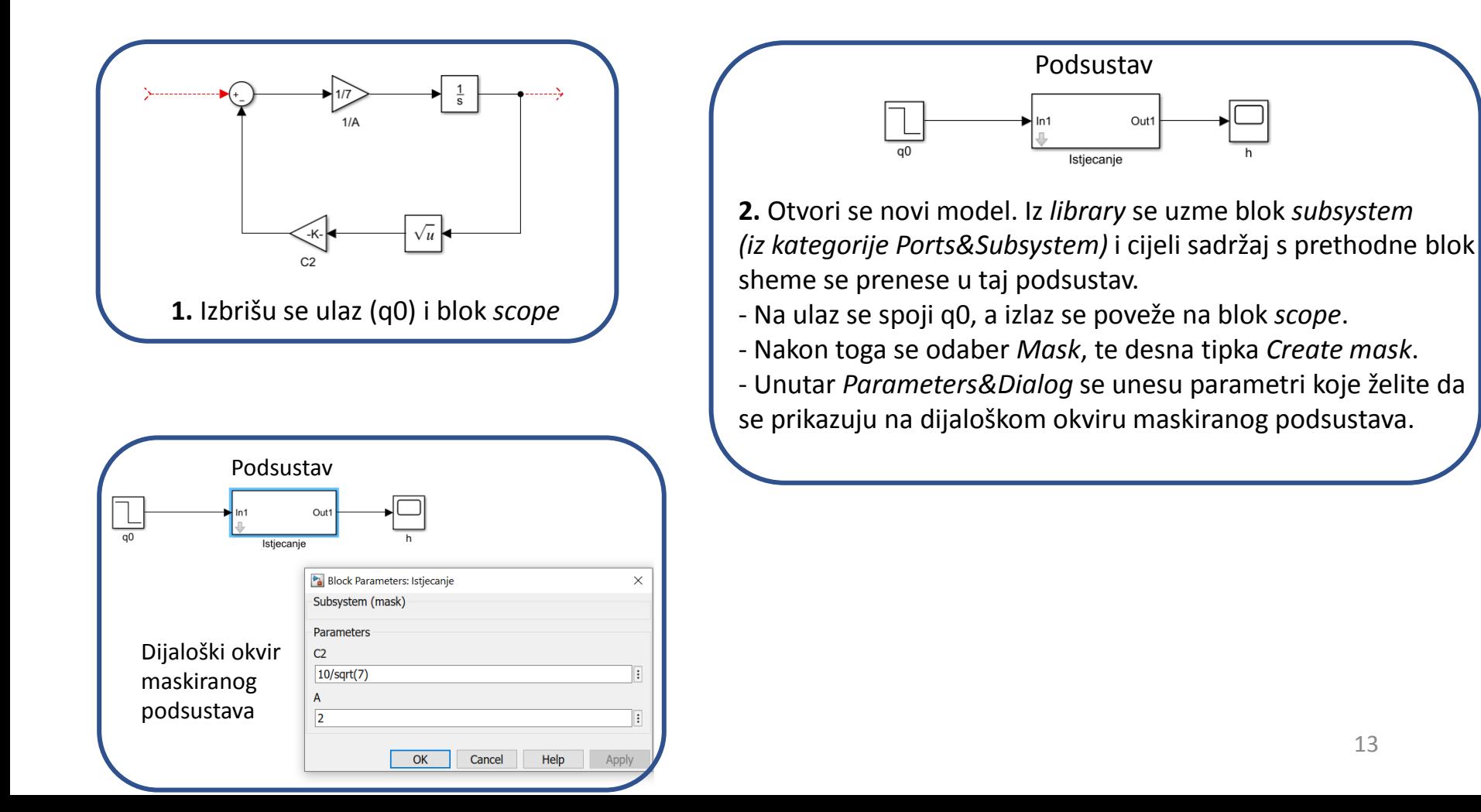